## **Eigene Arbeitszeiten erfassen | Arbeitsablauf**

## Schritt für Schritt

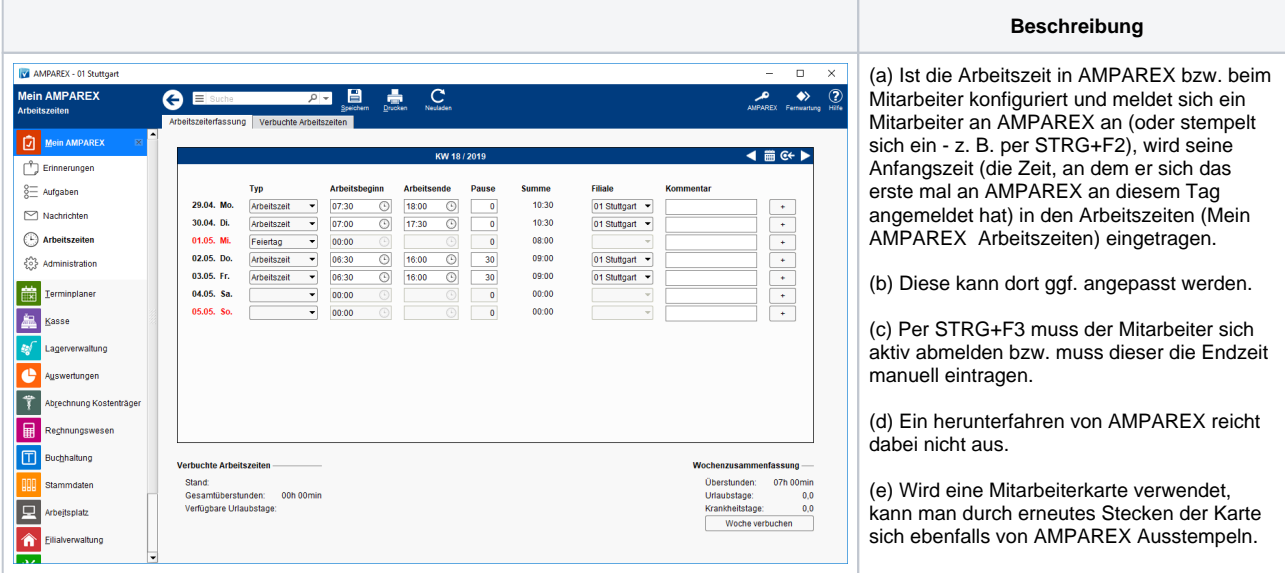

## Siehe auch ...

[Es kann keine Arbeitszeit erfasst/eingetragen werden \(Problemlösung\)](https://manual.amparex.com/pages/viewpage.action?pageId=6652112)